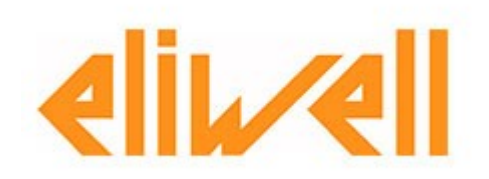

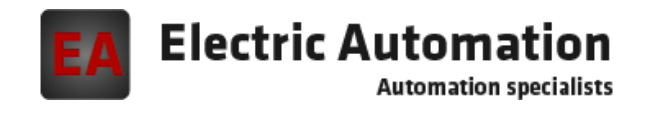

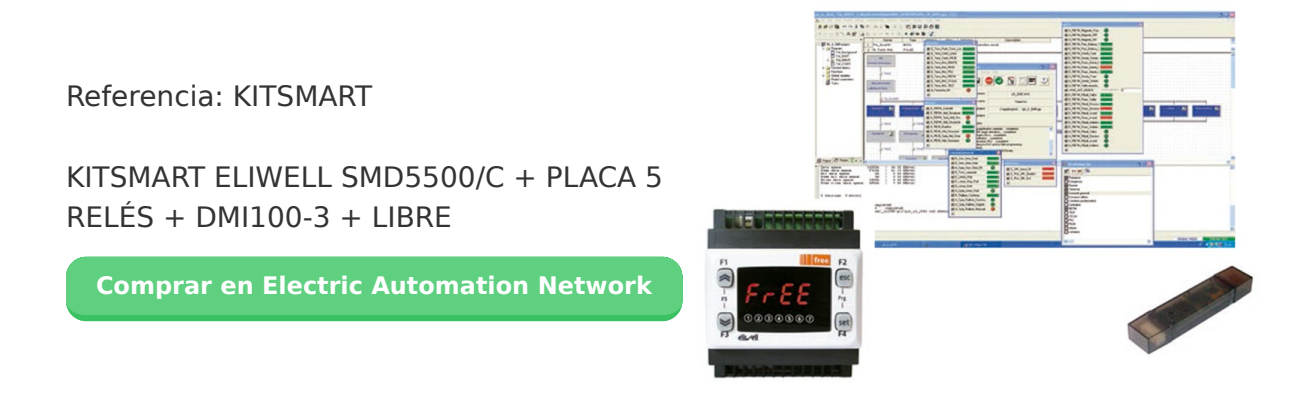

LA SUITE DE SOFTWARE COMPATIBLE CON LA NORMA IEC 61131-3

**FREE Studio** el entorno de desarrollo para la programación de los controles,conforme al estándar industrial IEC 61131-3, se halla estructurado en distintos niveles de uso y permite al diseñador gestionar la aplicación de software en todas sus fases, desde el diseño, prueba y depuración hasta la fabricación de artículos en serie y el servicio una vez instalado, de modo fácil y intuitivo.

Programación fácil y rápida

Única suite de software

Ayuda en línea completa y eficaz

Opciones avanzadas de depuración y simulación

Protección de las aplicaciones

Diferentes niveles de uso

Histórico de las revisiones de las aplicaciones

Interfaz personalizable

La suite está**formada por 5 componentes**:

**Aplicación:**Componentes de dicado a los desarrolladores para el desarrollo y modificación de las aplicaciones a los 5 lenguajes estándar **Dispositivo:**Componente dedicado a los usuarios menos expertos para la gestión de los parámetros, descarga aplicación, prueba de campo, etc. **Relación:**Componente para la configuración de las redes, ya sea la de campo o la abierta para la integración de otros dispositivos **Simulación:**Componente para la simulación de la aplicación en la PC **Interfaz De Usuario:**Unidad para el desarrollo y la personalización de la interfaz gráfica de los terminales del usuario.

Cada nuevo programa puede ser seleccionado entre los 5 lenguajes de programación, de 2 de texto y 3 de gráficos: ST (Structurated de Texto), FUP (Diagrama de Bloques Funcionales), LD (Ladder), IL (Lista de Instrucciones), SFC (Diagrama de funciones Secuencial)

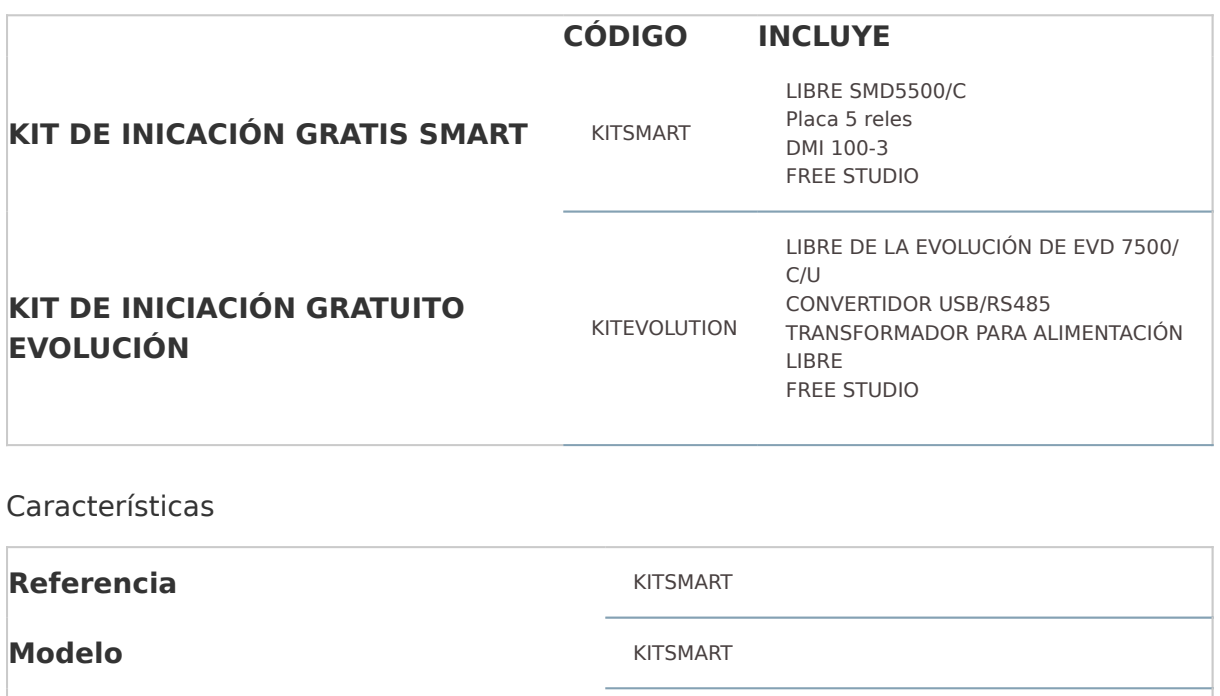

**kit de INTELIGENTE**